## Baixar Driver Controlador Ethernet 197b-0250 Nodb [TOP]

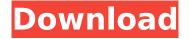

Controlador Ethernet-197b-0250-nodb Windows XP - Driver Windows XP Instalador e Controlador Ethernet-197b-0250-nodb Controlador Ethernet-197b-0250-nodb Controlador Ethernet-197b-0250-nodb - Windows 7 Controlador Ethernet-197b-0250-nodb Controlador Ethernet-197b-0250-nodb Controlador Ethernet-197b-0250-nodb Controlador Ethernet-197b-0250-nodb Controlador Ethernet-197b-0250-nodb Controlador Ethernet-197b-0250-nodb Controlador Ethernet-197b-0250-nodb Ethernet Driver for Realtek Ethernet Driver for Realtek

## Baixar Driver Controlador Ethernet 197b-0250 Nodb

unhandled exception in driver: code 0xc0000005 first chance exception first chance exception first chance exception first chance exception first chance exception first chance exception first chance exception first chance exception A: In the Windows Device Manager, you need to find your Ethernet Controller and right-click it and select "update driver" If you can't do this via this route you have even more work ahead of you (and likely a replacement of the card is recommended, but this is a subject for another forum). Batman Begins gave you a Batman you'd never seen before. And three movies later, Christopher Nolan has given us Batman you've never seen before. It's not the retro-goth with a bad attitude image of the '80s and '90s, this is a Batman prepared to team up with the new Justice League. This is a Batman who doesn't need to save Gotham and the world, he knows that's what the Superman will do. This is a Batman whose priorities are the people of Gotham, the people of the Earth. And so, in no particular order, here's the 11 best Batman movies for April. 11. The Dark Knight Returns It's funny how Batman doesn't need allies any more. There's the Justice League, and then there's the Legion of Doom, but for so long it has always been Batman saving the world and relying on others to help him out. However, in The Dark Knight Returns, we see Batman stand alone to take down crime, and it's a pretty violent film. The Joker wins, of course, but Batman falls on his sword, and you can't help but cheer when he does so. [Watch The Dark Knight Returns movie online] 10. Batman Begins It's a gut punch moment when Bruce Wayne and Rachel Dawes don't actually meet until the end of the film, but it's a wonderful moment when they do. Bruce is broken when Rachel dumps him, and he turns to one of the only people who can actually love him back:

Batman. Batman Begins gives us a great Batman, and the character is stronger for it. [Watch The Dark Knight movie online] 9. Batman & Robin Arguably the worst Batman film, this film made the whole premise of super-villains and a rogue's gallery. There was never a time when you'd think of Batman as a bad guy 1cdb3666d

Use this registry key: [HKEY\_LOCAL\_MACHINE\SYSTEM\CurrentControlSet\Control\De viceClasses\{FB0B91D9-53BC-47f0-B4BC-D7A5E3CDA3A8}\piix4\_driver] to create a property called ZeroDrive. Use this script to determine if you need to add a registry entry for ZeroDrive: function dpcheck() { for i in {0..3} { echo -n "`zdump -VDRVREVX \$i 2>&1`" if [[ \$i = "0" ]]; then echo "=" echo "ZeroDrive is installed" return fi if [[ \$i = "1" ]]; then echo "=" echo "System volume is used to store ZeroDrive" return fi if [[ \$i = "2" ]]; then echo "=" echo "Drive D and E for the first and the second partition are used"

http://eventaka.com/?p=27299

https://www.depedcar.ph/system/files/webform/applicationdocuments/solidworks-2020-crack-full-torrent-free-download.pdf

 $https://ragana.ir/wp-content/uploads/2022/07/Siemens\_Simatic\_Step\_7\_V55\_Downloadl.pdf\\ https://nysccommunity.com/advert/linplug-relectro-v1-0-3-win-macosx-incl-patch-r2r-deepstatus-rar/https://richonline.club/upload/files/2022/07/kwzp3PBCt7Oo3lMMBLFb\_06\_f4af4c374484cced246632e\\ 1cd3739de file.pdf$ 

http://nelsonescobar.site/?p=3624

<u>exclusive</u>

http://mytown247.com/?p=75783

http://mvtown247.com/?p=75781

https://disruptraining.com/blog/index.php?entryid=4576

http://fokusparlemen.id/?p=27266

https://socialspace.ams3.digitaloceanspaces.com/upload/files/2022/07/1UaCO94kOuv8ycrjlAtM\_06\_f4 af4c374484cced246632e1cd3739de\_file.pdf

https://rabota-ya.ru/wp-content/uploads/2022/07/pdfill\_pdf\_editor\_14000\_upd\_crack.pdf

https://biodashofficial.com/aspose-pdf-7-crack-upd-with-serial/

http://angenehme-welt.de/wp-content/uploads/2022/07/talfayr.pdf

http://wp2-wimeta.de/kisikisisoalfigihmakelasxsemester118/

https://ceci.be/idm-crack-serial-number-free-verified-download/

 $\frac{http://demo.funneldrivenroi.com/council/upload/files/2022/07/lv9jMkFiv3DhhRxSl79r\_06\_af98ad6e0d}{5134519e4eb309d510fa83\_file.pdf}$ 

https://fennylaw.com/autodesk-inventor-hsm-pro-2017-crack-19-hot/

Download a driver from their web site by going to their web site, accessing the downloads section, and finding a driver there. Some may have a zip file that you download and extract to a folder. Some will direct you to a download page on their web site where you click the download button, choose Save as and save the file. Others will direct you to a website like Softonic where you can download the software. But if you are impatient, or want to make sure the driver is the right one, go to Driver Doctor: The Driver Doctor provides a setup feature where you select the type of driver (DVD, CD, Ethernet, Pci, or Network) to be installed, and whether

3/4

you want it to install the Windows automatically. Then press the Install Now button. It will start downloading the driver and, after the download is completed, it will install it. Although there are many different types of drivers for different devices, they all have one thing in common: they must be installed in the operating system. All the drivers are stored in a special folder on your hard drive. When you start your computer, Windows will search this folder for your driver. If the driver is there, Windows will let you know that it is already installed, and will not offer to install it. But if the driver is not there, Windows will offer to install it for you. In this article you'll learn the procedure for installing a driver. Advertisement Installing a driver Advertisement A driver serves one purpose: it provides an interface between your computer and your computer device. Whether the device is a printer, a keyboard, a network card, or anything else, your computer has a driver that controls how it interacts with the device. In many cases, the computer manufacturer has made a driver for the device you are using for free. While it's true that not all drivers require a fee, the manufacturer provides a driver for free for the device. For example, the driver for a keyboard is typically a free download. However, not all the manufacturers provide free drivers for every device they make. Therefore, if you need a driver for an item your computer cannot recognize, you'll have to find it elsewhere. Advertisement Where can I find drivers? You can obtain drivers for many items in the computer store. While you'll find the drivers in the hardware section, you may find them in software. It depends on the device. If the device is just a

4/4